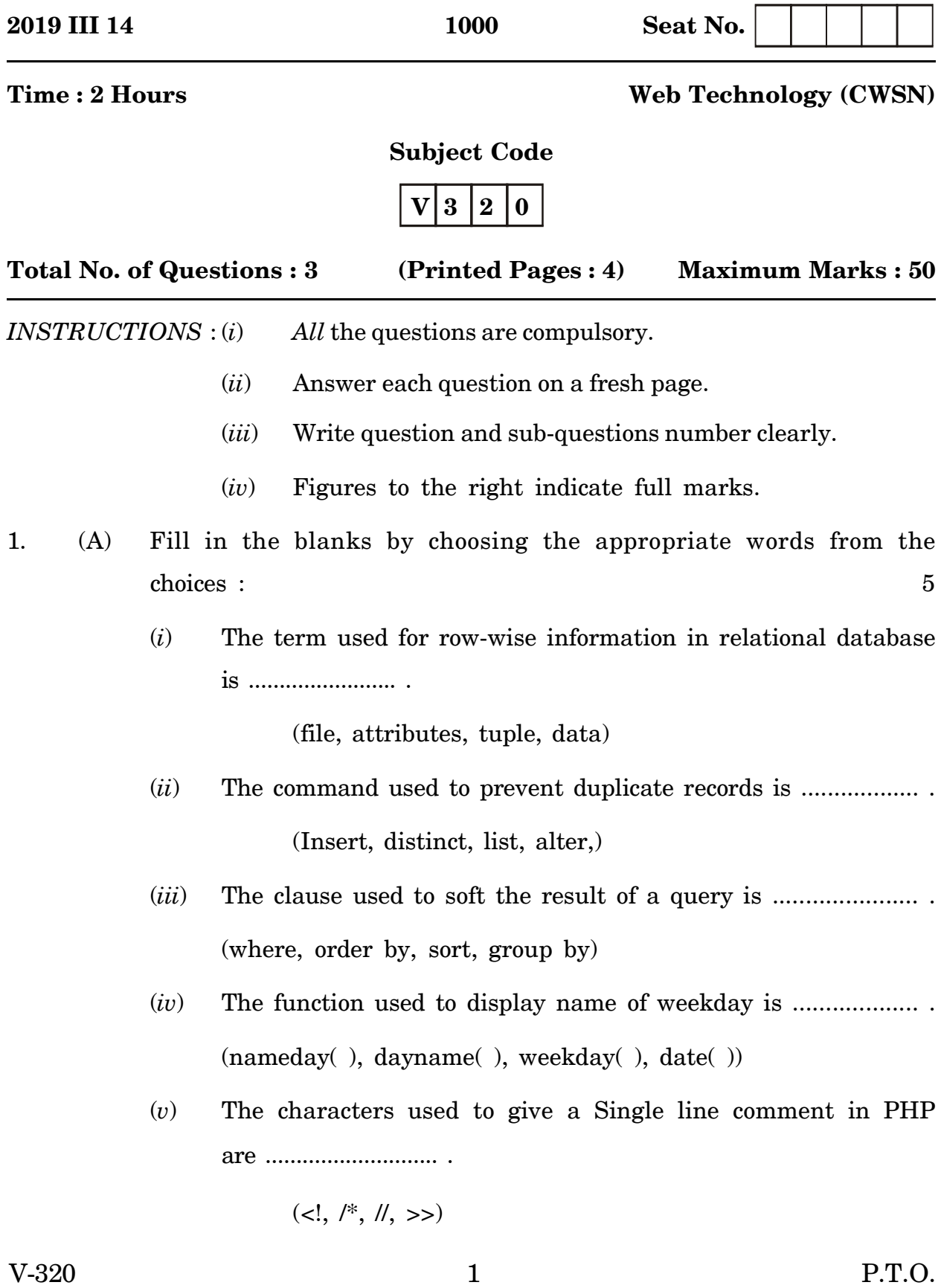

- (B) Match the following : 5
	- (*i*) Select (*a*) or operator
	- (*ii*) Super key (*b*) extracts data records
	- (*iii*) || (*c*) displays records
	- (*iv*) Update (*d*) identifies combined values uniquely
	- (*v*) Mysql\_fetch\_array( ) (*e*) modifies a record
- (C) State whether the following are true *or* false : 5
	- (*i*) Record is a collection of related files.
	- (*ii*) Varchar are fixed length data types.
	- (*iii*) Count( ) displays the total number of records from a table.
	- $(iv)$  ! = is an equality operator.
	- $(v)$  < ? is the closing PHP tag.
- (D) Answer the following in a word or phrase : 5
	- (*i*) Name the term used to represent a collection of all possible values.
	- (*ii*) Name the mysql command to remove a record in Mysql.
	- (*iii*) Name the term used to represent a missing value.
	- (*iv*) Name the special character which is used to declare variables in PHP.
	- (*v*) Name the mode used to open and write at the end of the file.

V-320 2

- 
- 2. Answer the following questions in *one* sentence each : 10
	- (*i*) What is a database ?
	- (*ii*) Define foreign key.
	- (*iii*) State entity integrity rule.
	- (*iv*) What is a view in database ?
	- (*v*) What is the use of join command ?
	- (*vi*) What are global variables ?
	- (*vii*) What are triggers ?
	- (*viii*) Give the full form of PHP.
	- (*ix*) Mention the use of switch statement.
	- (*x*) What does R mode do in PHP ?
- 3. Answer the following in brief (any **10**) : 20
	- (*i*) State and explain any *two* types of DBMS users.
	- (*ii*) Explain in brief the data independence in database.
	- (*iii*) Explain any *two* disadvantages of DBMS.
	- (*iv*) Explain any *two* data types in mysql.
	- (*v*) Explain the *two* wildcards in mysql.
	- (*vi*) With an example explain between clause.
	- (*vii*) Explain now( ) and sign( ) in mysql.
	- (*viii*) Explain while loop in PHP.
	- (*ix*) State any *two* differences between \$\_GET and \$\_POST.

V-320 3 P.T.O.

- (*x*) Write php code to add two numbers and print their sum.
- (*xi*) Explain fopen( ) in PHP with an example.
- (*xii*) Explain the following segment of PHP code :

\$y = mysql\_query("insert into emp values ("10l", "Raj Malhotra", "01-10-1999");

- (*xiii*) Explain with an example mysql\_select\_db( ).
- (*xiv*) Write PHP code to design the following form :

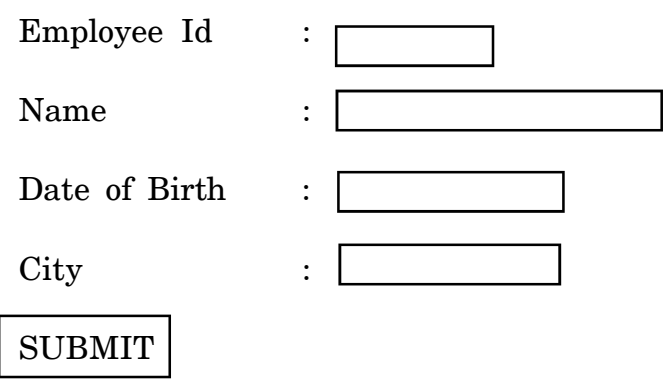